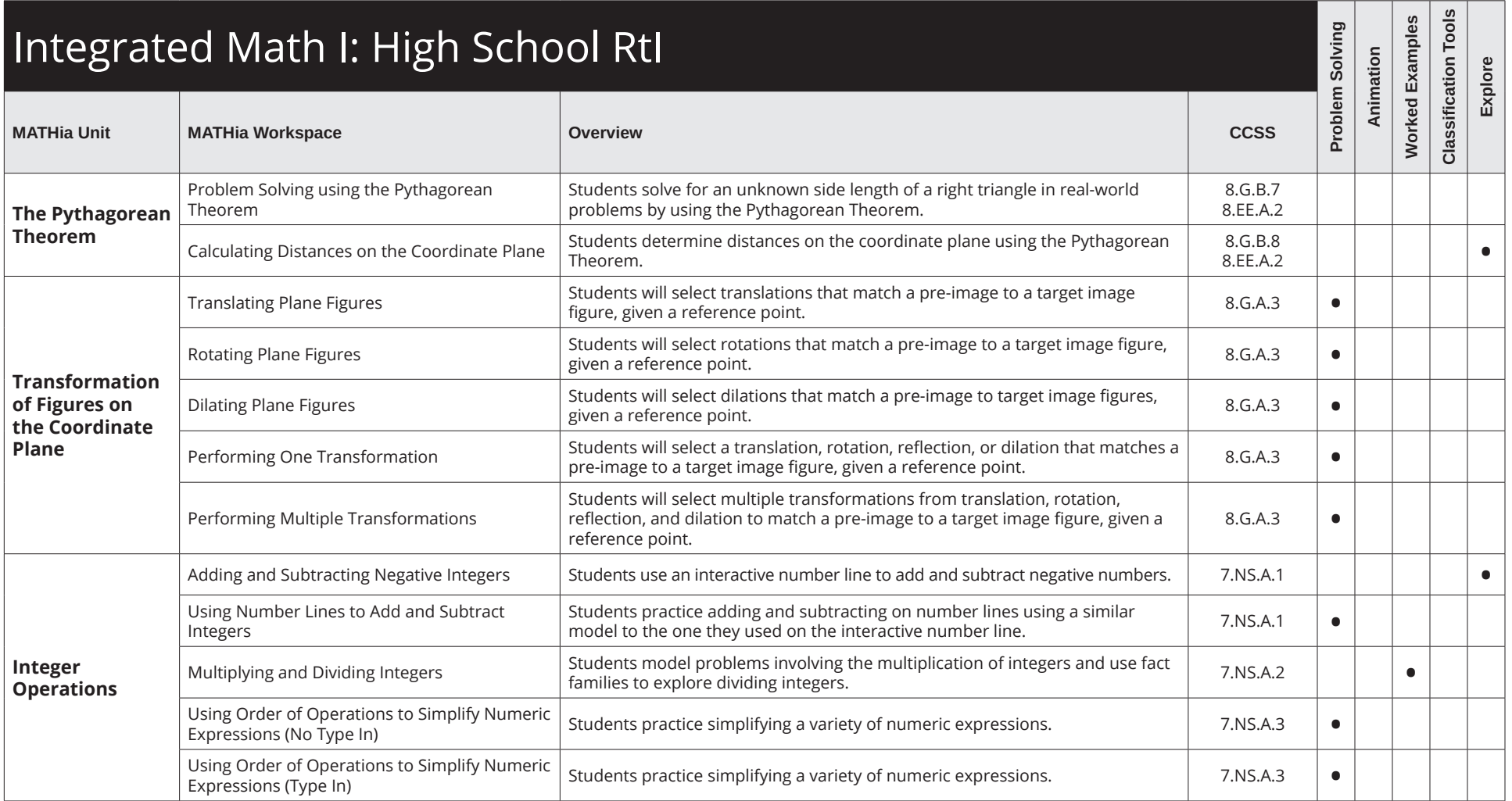

Table of Contents for Integrated Math RtI

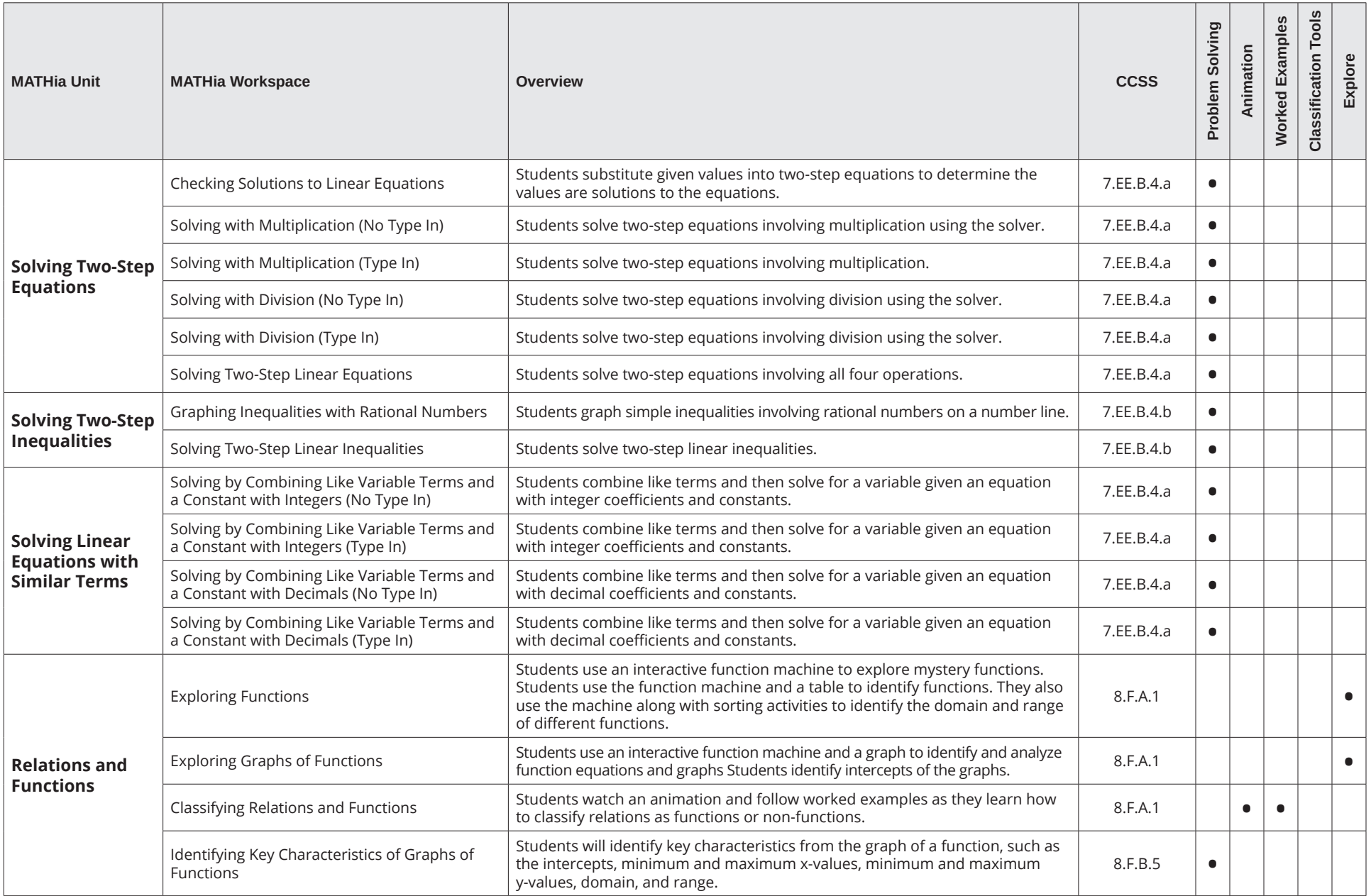

Table of Contents for Integrated Math RtI

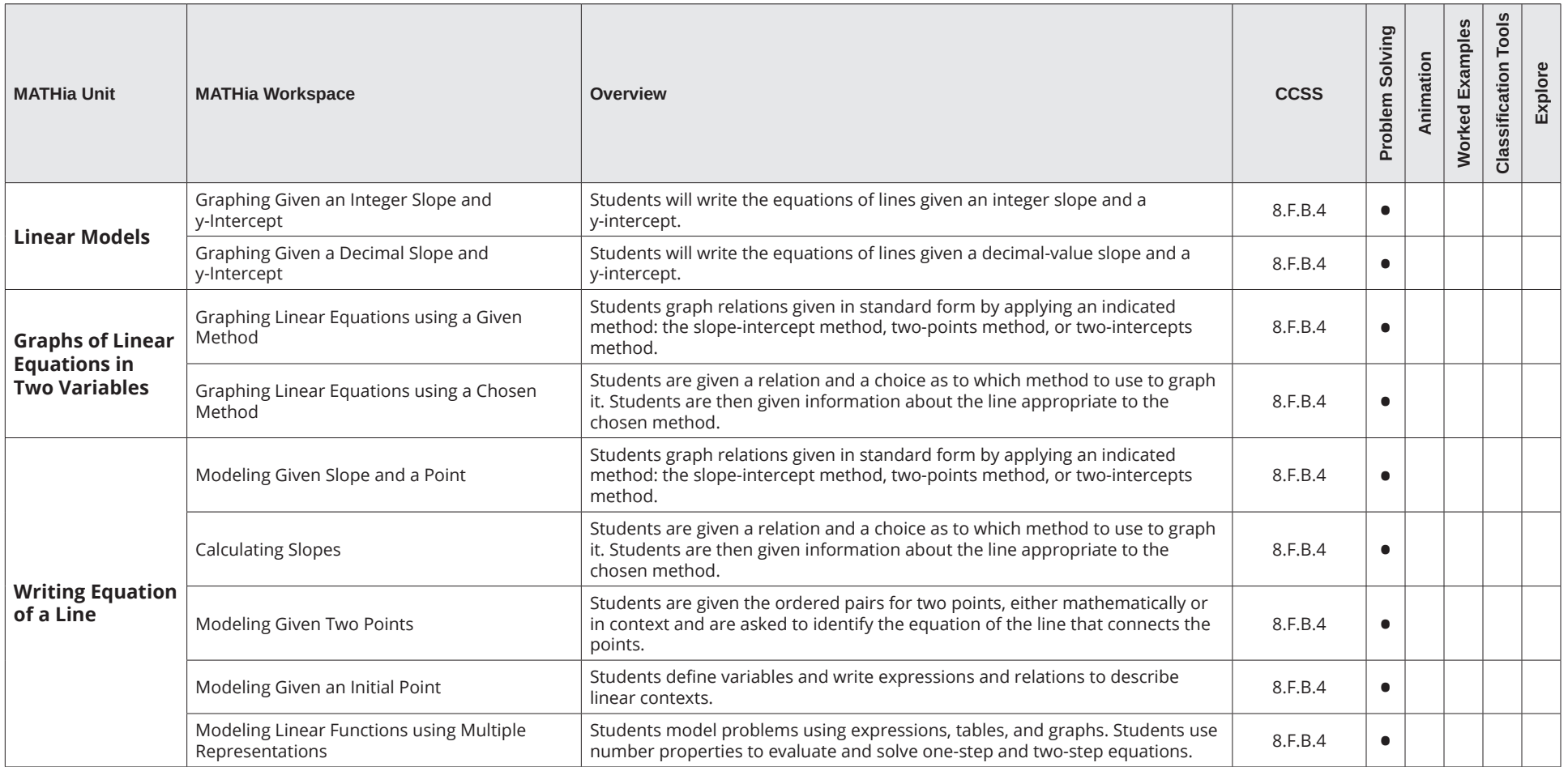

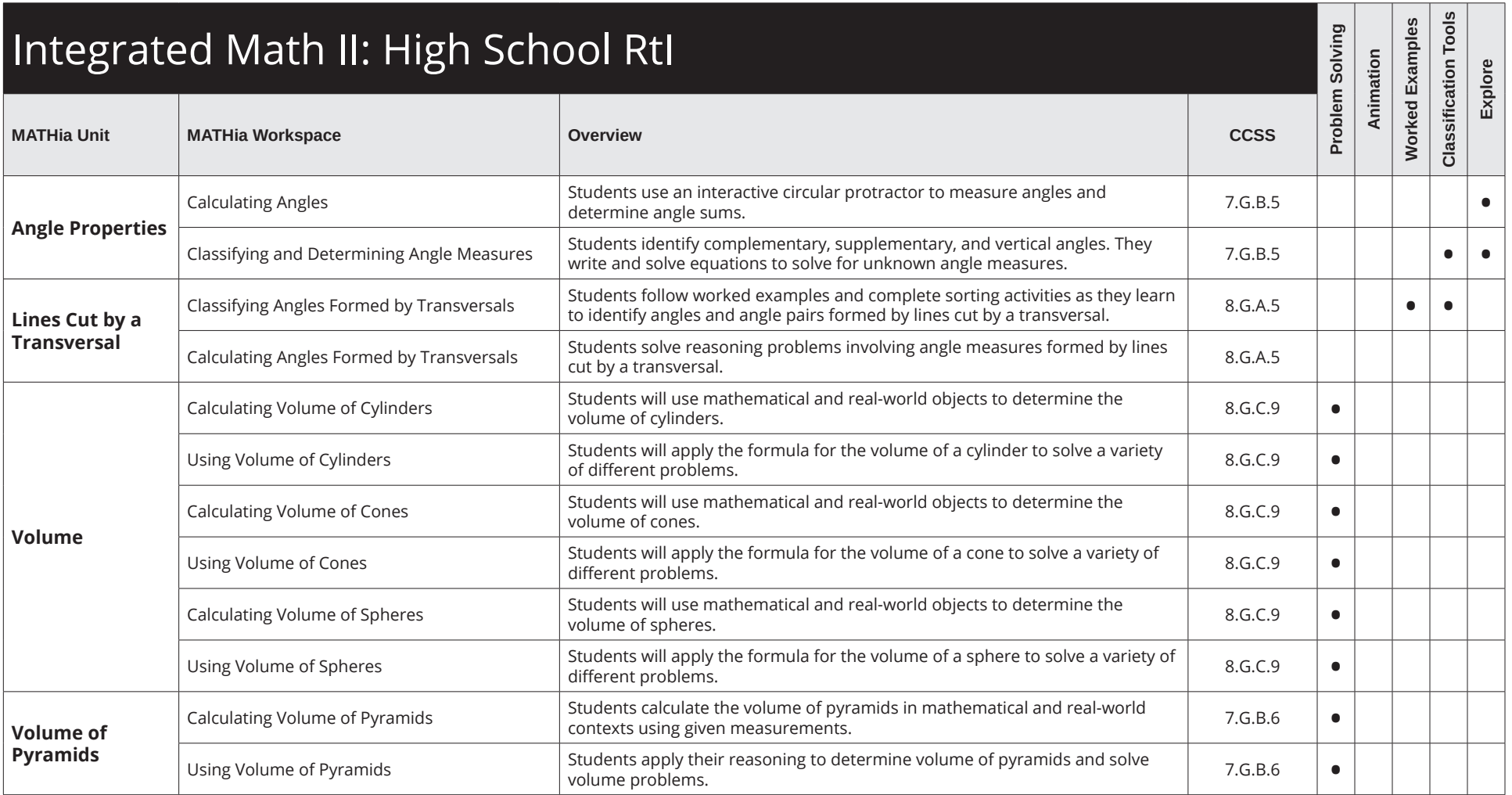

Table of Contents for Integrated Math RtI

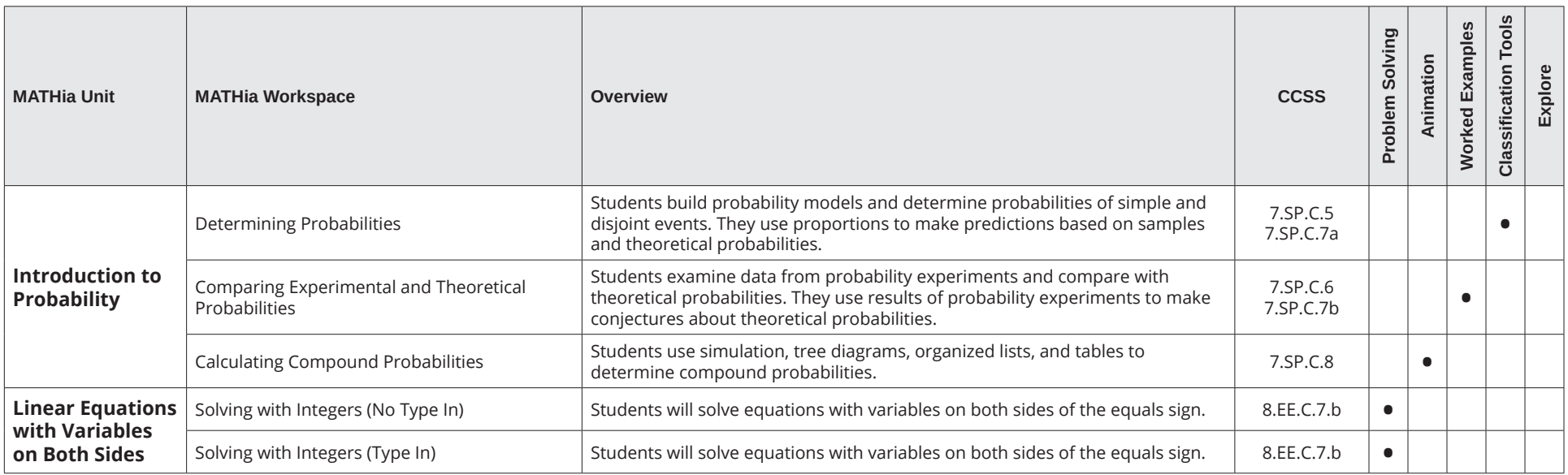

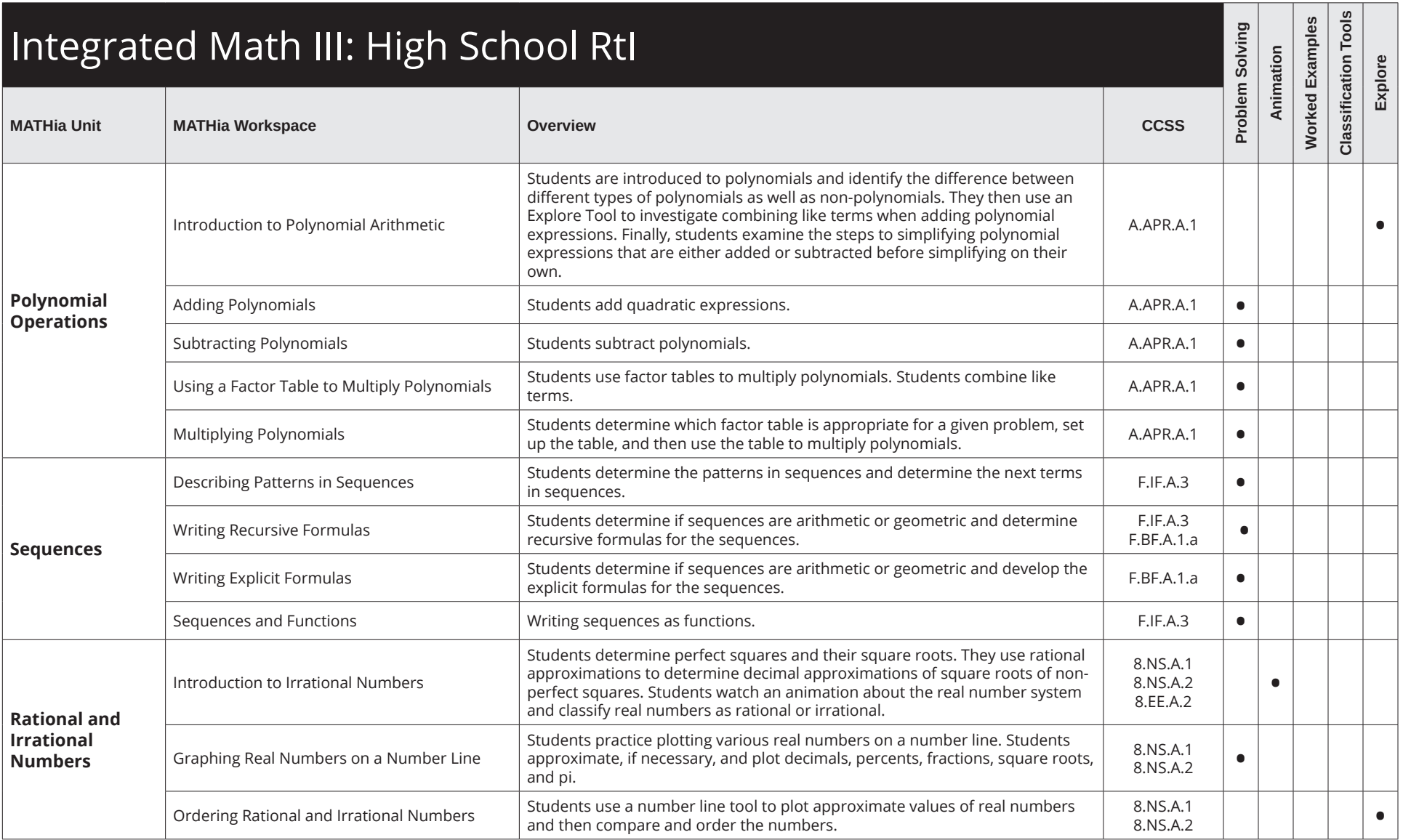

Table of Contents for Integrated Math RtI

![](_page_6_Picture_185.jpeg)

Table of Contents for Integrated Math RtI

![](_page_7_Picture_209.jpeg)